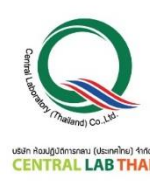

**ใบสมัครลงทะเบียนกำรฝึกอบรม On-Line**

**หลักสูตร สถิติและกำรประยุกต์ใช้ในงำนวิเครำะห์ทดสอบ วันที่ 6-7 กรกฎำคม 2566 เวลำ 09.00-16.30 น. อบรมออนไลน์ผ่ำนโปรแกรม Zoom Cloud Meetings**

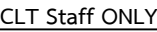

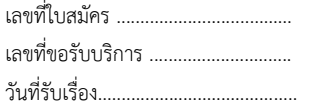

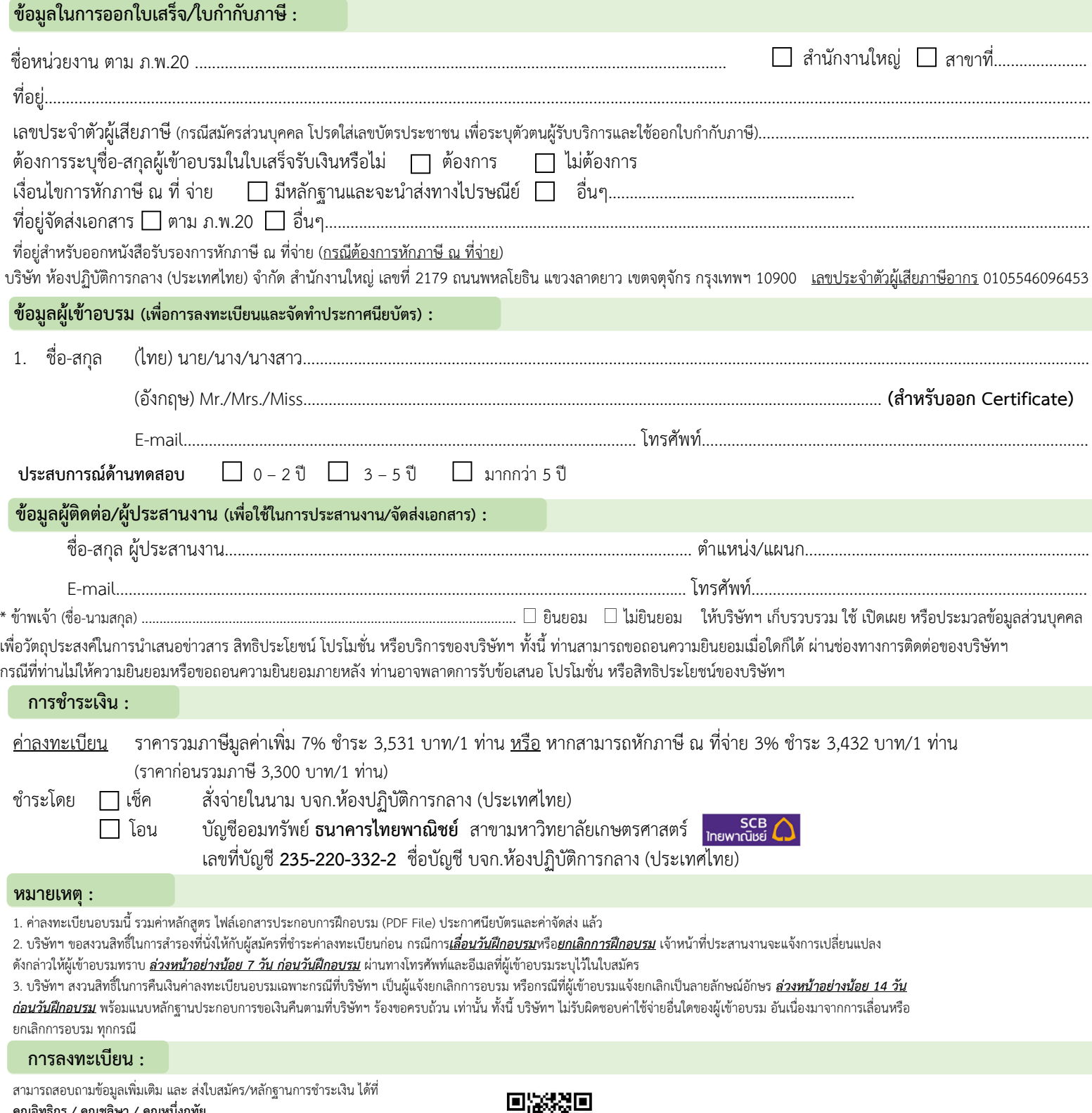

**คุณอิทธิกร / คุณชลิษำ / คุณหนึ่งฤทัย** โทรศัพท์ : 02-9406881-83 ต่อ 212 หรือ 092-1629449

E-mail : [training@centrallabthai](mailto:training@centrallabthai.com).com หรือ **ทำง LINE QR Code >>**

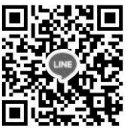

ชำระเงิน และส่งหลักฐาน Pay-in Slip มาที่ Training@centrallabthai.com

รับใบเสร็จรับเงิน ทางไปรษณีย์

กรอกใบสมัคร

ส่งใบสมัครมาที่ Training@centrallabthai.com รับ E-mail ตอบกลับ จากผู้ประสานงาน

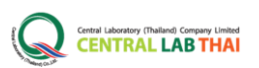

# **COURSE OUTLINE**

### **หลกัสูตร**

## สถิติและการประยุกต์ใช้ในงานวิเคราะห์ทดสอบ

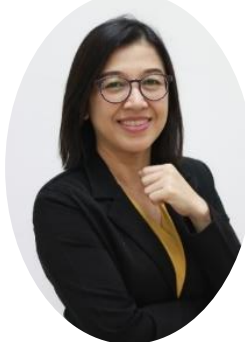

#### **วิทยากร : คุณธนิดา พมิพ มา ์** ผู้อำนวยการส่วนฝึกอบรมและทดสอบความชำนาญ

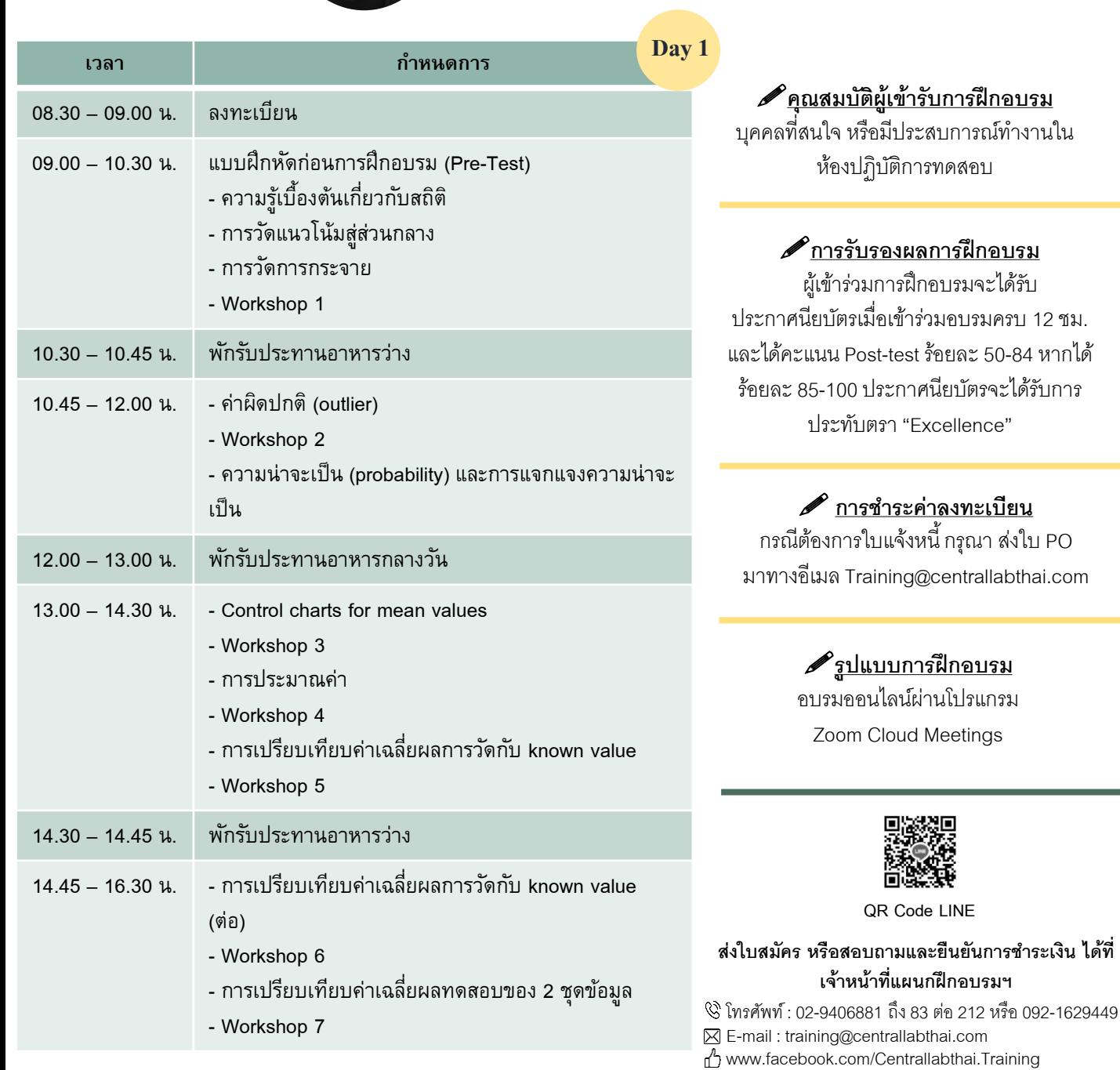

www.centrallabthai.com

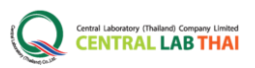

# **COURSE OUTLINE**

### **หลกัสูตร**

## สถิติและการประยุกต์ใช้ในงานวิเคราะห์ทดสอบ

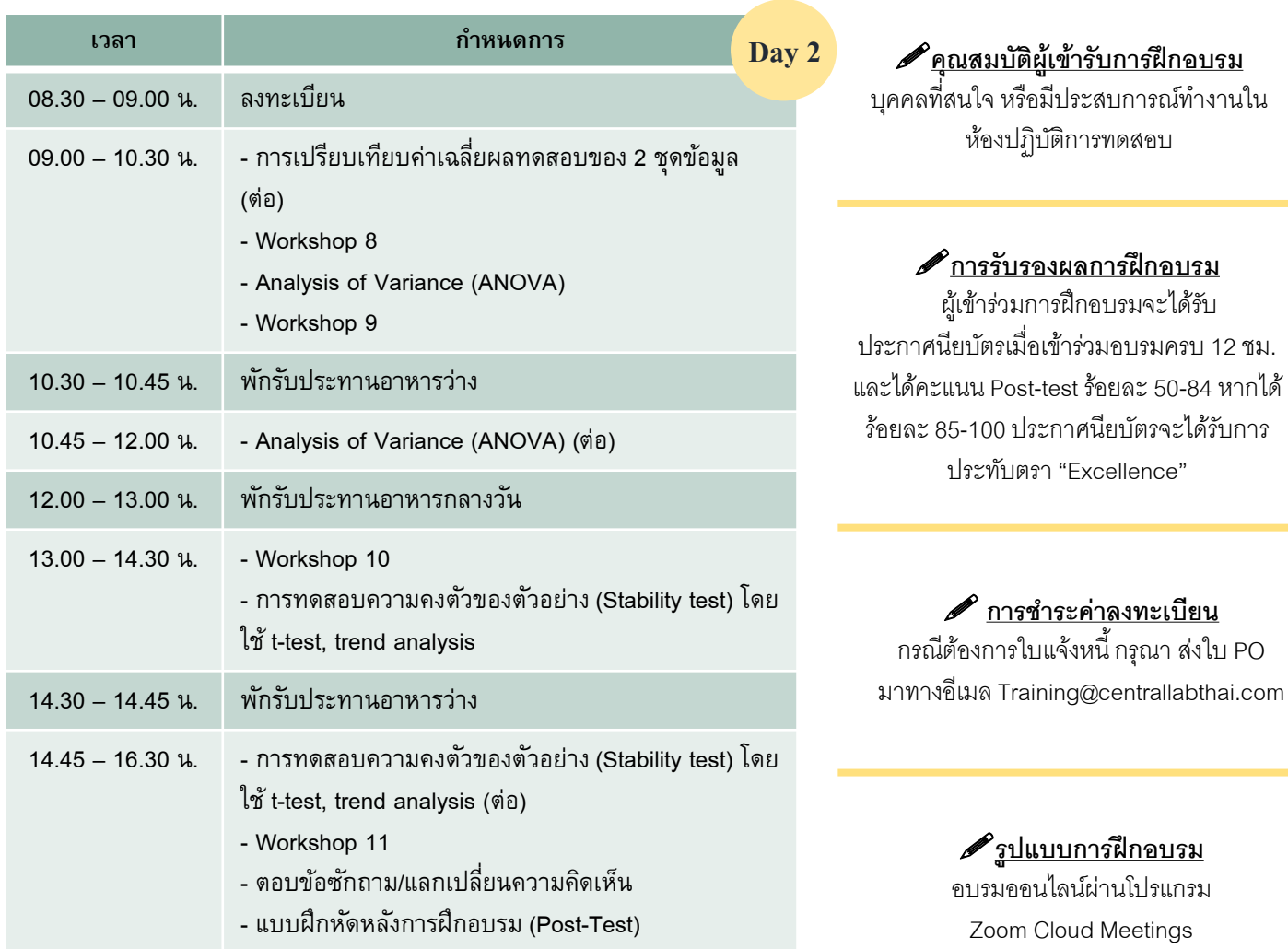

### **วัตถุประสงค์**

1. เพื่อให้ผู้เข้ารับการฝึกอบรมมีความรู้ความเข้าในหลักสถิติที่เกี่ยวข้อง กับงานในห้องปฏิบัติการทดสอบ

2. เพื่อให้ผู้เข้ารับการฝึกอบรมสามารถประยุกต์ใช้เทคนิคทางสถิติกับ งานในห้องปฏิบัติการทดสอบได้อย่างเหมาะสม

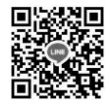

**QR Code LINE**

#### ี ส่งใบสมัคร หรือสอบถามและยืนยันการชำระเงิน ได้ที่ **เจ้าหน้าทแี่ ผนกฝึกอบรมฯ**

โทรศัพท์ : 02-9406881 ถึง 83 ต่อ 212 หรือ 092-1629449 E-mail : training@centrallabthai.com www.facebook.com/Centrallabthai.Training www.centrallabthai.com